## **FACULDADES INTEGRADAS DE CIÊNCIAS HUMANAS.** SAÚDE E EDUCAÇÃO DE GUARULHOS (FG)

## **NOME DO AUTOR**

(Caixa alta, fonte Arial 16, centralizado)

Todo o texto com fundo amarelo é explicativo, e ele deve ser apagado depois de lidas as considerações de cada item, devendo se retirado o grifo amarelo de todos os textos no decorrer do modelo.

Todo trabalho, em cada uma das etapas, será submetido às ferramentas de varredura para a detecção de plágio. Assim caso seja detectado percentual acima do tolerado, seu trabalho será invalidado em qualquer uma das atividades. Antes de começar o trabalho, leia o Manual do Aluno e Manual do Plágio para compreender todos itens obrigatórios e os critérios utilizados na correção.

# TÍTULO DO TRABALHO:

## SUBTÍTULO DO TRABALHO, SE HOUVER

(Título em caixa alta, fonte Arial 16, em negrito; subtítulo em caixa alta, fonte arial 16, sem negrito)

O título já apresenta seu tema, faça um título bem elaborado, mostrando de maneira clara o seu tema. Não coloque ponto final após o título. Só utilize subtítulo se for necessário.

 $\hat{\mathbf{I}}$ 

## NOME DO AUTOR

(Caixa alta, fonte Arial 16, centralizado)

# **TÍTULO DO TRABALHO:**

# SUBTÍTULO DO TRABALHO, SE HOUVER

(Título em caixa alta, fonte Arial 16, em negrito; subtítulo em caixa alta, fonte Arial 16, sem negrito)

> Trabalho de Conclusão de Curso apresentado à (nome da instituição), como requisito parcial para a obtenção do título de graduado em (nome do curso). (Fonte Arial 12)

Orientador: (Nome do Tutor)

NOME DO AUTOR

(Caixa alta, fonte Arial 14, centralizado)

### TÍTULO DO TRABALHO:

SUBTÍTULO DO TRABALHO, SE HOUVER

(Título em caixa alta, fonte Arial 14, em negrito; subtítulo em caixa alta, fonte Arial 16, sem negrito)

Trabalho de Conclusão de Curso apresentado à (nome da instituição), como requisito parcial para a obtenção do título de graduado em (nome do curso). (Fonte Arial 12)

### BANCA EXAMINADORA

Prof(a). Titulação Nome do Professor(a)

Prof(a). Titulação Nome do Professor(a)

Prof(a). Titulação Nome do Professor(a)

Cidade, dia de mês de ano (Fonte Arial 12)

Substitua as palavras em vermelho conforme o local e data de aprovação.

Dedico este trabalho...

(OPCIONAL) (Fonte Arial 12)

# AGRADECIMENTOS (OPCIONAL)

Elemento opcional. Texto em que o autor faz agradecimentos dirigidos àqueles que contribuíram de maneira relevante à elaboração do trabalho. (Fonte Arial 12)

SOBRENOME, Nome Prenome do autor. Título do trabalho: subtítulo. Ano de Realização. Número total de folhas. Trabalho de Conclusão de Curso (Graduação em Nome do Curso) – Nome da Instituição, Cidade, ano.

#### RESUMO

Elemento obrigatório, consiste em texto condensado do trabalho de forma clara e precisa, enfatizando os pontos mais relevantes como natureza do problema estudado; objetivo geral; metodologia utilizada; resultados mais significativos; principais conclusões, de forma que o leitor tenha ideia de todo o trabalho. Deverá conter entre 150 e 500 palavras, é escrito em parágrafo único, sem citações, ilustrações ou símbolos, espaçamento simples e sem recuo na primeira linha.

Palavras-chave: Palavra 1; Palavra 2; Palavra 3; Palavra 4; Palavra 5. *(Obs.:* São palavras ou termos que identificam o conteúdo do trabalho. *Deixe o espaço entre o resumo e as palavras-chave. Escreva de três a cinco palavras chave, com a primeira letra em maiúscula e separada por um ponto-e-vírgula.)*

SOBRENOME, Nome Prenome do autor. Título do trabalho na língua estrangeira: subtítulo na língua estrangeira. Ano de Realização. Número total de folhas. Trabalho de Conclusão de Curso (Graduação em nome do curso) – Nome da Instituição, Cidade, ano.

## **ABSTRACT**

Deve ser feita a tradução do resumo para a língua estrangeira.

*Key-words*: Word 1; Word 2; Word 3; Word 4; Word 5.

(Obs.: Siga as mesmas considerações do Resumo)

## LISTA DE ILUSTRAÇÕES <mark>(UTILIZADA SOMENTE QUANDO HA ILUSTRAÇÕES</mark> NO TCC)

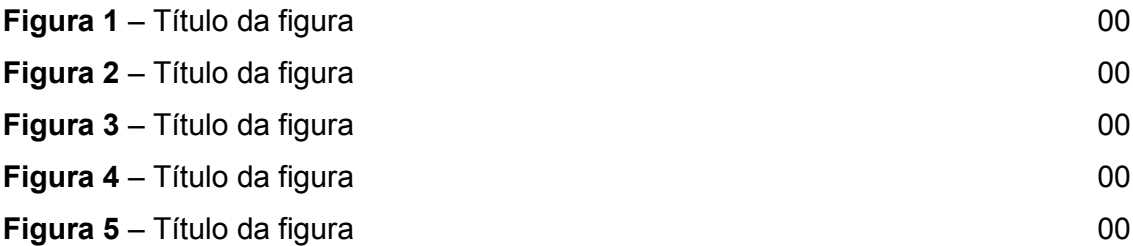

## LISTA DE TABELAS (UTILIZADA SOMENTE QUANDO HÁ TABELAS NO TCC)

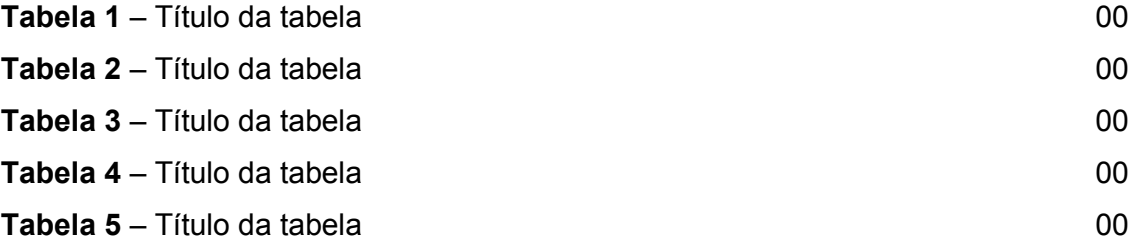

## LISTA DE QUADROS (UTILIZAR SOMENTE SE HOUVER QUADROS NO CORPO DO TCC)

Quadro 1 - Níveis do trabalho monográfico .............................................................00

### LISTA DE ABREVIATURAS E SIGLAS (UTILIZADA SOMENTE QUANDO HÁ ABREVIATURAS E SIGLAS NO TCC)

- ABNT Associação Brasileira de Normas Técnicas
- BNDES Banco Nacional de Desenvolvimento Econômico e Social
- IBGE Instituto Brasileiro de Geografia e Estatística
- IBICT Instituto Brasileiro de Informação em Ciência e Tecnologia
- NBR Norma Brasileira

Além da lista de abreviaturas e siglas, o significado de cada uma deve ser mencionado por extenso após aparecer a primeira vez no texto. Ex: Todo o trabalho foi elaborado seguindo as normas da ABNT (Associação Brasileira de Normas Técnicas).

## SUMÁRIO

- 1. 14
- [2](#page-13-0). Erro! Indicador não definido.
- 3. Erro! Indicador não definido.
- 4. 26
- [5](#page-25-0). Erro! Indicador não definido.

REFERÊNCIAS 24

#### 1. INTRODUÇÃO

Todo o texto com fundo amarelo é explicativo, e ele deve ser apagado depois de lidas as considerações de cada item.

Confira a formatação do seu trabalho, a qual deve ser 1,5 cm entre linhas (0 pt antes e 0 pt depois) para todo o trabalho e 1,25 cm de recuo na primeira linha de cada parágrafo. Texto justificado.

A introdução deve ter de 5-6 parágrafos bem elaborados descrevendo de maneira geral seu tema, não faça parágrafos com 1 frase apenas. A introdução deve permitir que o leitor seja conduzido ao tema. Uma boa introdução deve trazer os elementos desenvolvidos no seu projeto de pesquisa, como: a contextualização do tema, justificativa, problema de pesquisa, metodologia de maneira geral o que será abordado no trabalho e objetivos geral e específicos.

O primeiro parágrafo você desenvolverá a contextualização do tema.

A partir do segundo parágrafo você desenvolverá a justificativa, onde mostrará a importância do trabalho.

No terceiro parágrafo você deve contextualizar o problema de pesquisa definido no projeto. O Problema de Pesquisa é definido pelo próprio autor e deve estar relacionado ao tema escolhido. É formulado através de uma pergunta clara e objetiva, com a qual se defronta e que se pretende resolver com o desenvolvimento do trabalho.

No quarto parágrafo você irá apresentar os Objetivos Geral e Específicos:

● O objetivo geral representa a meta que a pesquisa pretende alcançar, de forma clara e objetiva você descreve o que irá abordar no trabalho. É importante destacar, que no caso de pesquisa bibliográfica, o objetivo é essencialmente acadêmico. Lembre-se de que o objetivo geral deve ser apenas uma frase clara e concisa e deve iniciar com verbo no infinitivo, como por ex: discutir, compreender, descrever, demonstrar, comparar, apontar, elaborar, conhecer, entender, estudar, etc..

● Os objetivos específicos aprofundam as intenções expressas no objetivo geral. São os passos mais detalhados para chegar ao objetivo da pesquisa. Estabeleça pelo menos 3 objetivos específicos que você terá que alcançar para chegar ao seu objetivo geral. Deve-se estabelecer 3 (três) objetivos específicos, assim como o objetivo geral devem ser começados com verbo no infinito e cada um deve ser uma frase clara e concisa. É importante destacar, que no caso de pesquisa bibliográfica, o objetivo é essencialmente acadêmico, assim não coloque objetivos práticos com verbos como orientar, analisar, avaliar, identificar, propor, etc.

● Os objetivos específicos representam as ações necessárias para atingir o objetivo geral.

● Apresentar ao menos três objetivos específicos / secundários.

Os objetivos específicos irão resultar na criação dos capítulos, assim cada capítulo deve falar de um objetivo na ordem em que for apresentado. Ex: O capítulo 1 deverá abordar o conteúdo do objetivo 1, o capítulo 2 deve falar do segundo objetivo e o terceiro capítulo do terceiro objetivo.

#### Importante:

Cada capítulo irá falar de um objetivo específico, mas coloque um título adequado para cada capítulo. Não copie o objetivo como título.

Seu problema e objetivos devem estar relacionados com o tema, mas não devem ser idênticos. O problema é o questionamento que irá responder com o trabalho os objetivos demonstram como irá responder esta questão.

O último parágrafo se refere a metodologia, que descreve toda a ação desenvolvida no método (caminho) do trabalho de pesquisa. Utilize o que foi elaborado no projeto, fazendo as adequações, deixe mais conciso (curto e objetivo), no caso da metodologia coloque verbos no passado (pois o trabalho já foi elaborado).

Lembrando que nosso trabalho é uma Pesquisa Bibliográfica e ou Revisão Narrativa de Literatura.

É essencial que o você leia o "manual do aluno" para que compreenda cada etapa da realização de seu trabalho e as atividades previstas. Cada atividade entregue deve conter todos os itens que foram desenvolvidos nas tarefas anteriores.

A contagem das páginas começa a partir da folha de rosto, mas os números das páginas só aparecem a partir da introdução. Este modelo já está formatado desta forma.

Acesse no AVA o material de apoio disponibilizado, e procure seu tutor sempre que necessário.

Cuidado parágrafos muito curtos, eles devem ter pelo menos de 4 a 5 linhas. Frases soltas também devem ser evitadas.

Quanto ao tempo verbal, é muito importante que os verbos utilizados Quanto ao tempo verbal, é muito importante que os verbos utilizados<br>estejam expressos no passado, pois indicam os fatos que já ocorreram. Sugere-se ainda que não haja citações na introdução, a menos que a base do trabalho seja de um determinado autor/doutrinador. Estes tópicos podem ser apresentados em texto único ou dividido em seções específicas, conforme a natureza do trabalho. tempo verbal, é muito importante que os verbos utilizados<br>
os no passado, pois indicam os fatos que já ocorreram. Sugere-se<br>
a citações na introdução, a menos que a base do trabalho seja de<br>
utor/doutrinador. Estes tópicos

u dividido em seções específicas, conforme a natureza do trabalho.<br>(OBS: Considerar a contagem das páginas a partir da folha de rosto, mas numerar somente a partir da introdução).

Segue uma síntese da estrutura proposta para a introdução do TCC:

- Um a dois parágrafos para contextualizar o tema;
- Um parágrafo que descreva a justificativa, ou seja, quais as motivações foram importantes para a elaboração do trabalho;
- Um parágrafo que descreva o problema de pesquisa, de forma

## 2. TÍTULO DO PRIMEIRO CAPÍTULO (COLOQUE UM TÍTULO ADEQUADO)

O desenvolvimento do TCC compreende todos os capítulos elaborados no trabalho.

Para um melhor desenvolvimento, recomenda-se no mínimo de 3 (três) capítulos textuais, que poderão ser subdivididos em partes menores, os subcapítulos (divisões secundárias). Uma dica é seguir os objetivos específicos que você elencou no projeto. Por exemplo, se foram elencados 3 objetivos específicos, cada título dos capítulos deve levar o leitor a compreender que cada um dos seus objetivos propostos está sendo alcançado.

Nos capítulos a inserção de citações diretas e indiretas, gráficos, figuras e tabelas, deve sempre seguir as normas da ABNT.

A linguagem do texto deve ser formal e impessoal. Ou seja, não conjugar os verbos na primeira pessoa, mas sim em terceira pessoa. Por exemplo, ao invés de dizer "Elaboramos/Elaborei", deve-se dizer "Elaborou-se" ou "Foi elaborado".

Cada novo capítulo deve iniciar em uma nova página, já os subcapítulos podem iniciar-se na sequência do texto, lembrando que estes devem sempre se relacionar com o capítulo em questão e devem estar ligados entre si. Todo título deve ser separado do texto que antecede e precede por 1 (um) espaço de entrelinhas de 1,5cm.

# Observe as normas da ABNT para a formatação destes itens. 2 TÍTULO CAPÍTULO 2.1. TÍTULO NÍVEL 2 – Seção Secundária

2.1.1 Título nível 3 – Seção Terciária (evitar usar mais que 3 níveis)

Um detalhe que deve ser observado é a forma de ligar as seções do trabalho. Ao finalizar um assunto, apresente o próximo tópico, que deve estar sempre relacionado ao anterior para que o trabalho possua começo-meio-fim.

Em todo o texto é possível utilizar tabelas ou quadros para apresentar dados ou ilustrações de publicações com domínio público. O uso de ilustrações enriquece o texto, porém deve-se ressaltar que a figura inserida deve fazer parte da escrita, ou seja, o autor deve inseri-la em sua argumentação. Quando a figura pertencer a um determinado autor, deve-se apresentá-la e no texto logo após a mesma fazer as suas considerações a respeito, assim, a figura deve ser mencionada antes de ser inserida ex: como mostra a Figura 1.

Uma última consideração importante quanto ao uso destes recursos e que nunca se deve finalizar um tópico ou subtópico com uma figura. É preciso um parágrafo que finalize ou conclua o assunto abordado, sempre após inserir a figura coloque um parágrafo explicando o que mostra a figura. Estas orientações também são para Quadros, Tabelas e Gráficos.

EXEMPLOS- Lembre se sempre inserir título e referência (fonte).

Figura 1 (Arial 12 com negrito) - Hierarquia das necessidades humanas (Arial 12 Sem negrito)

Fonte (Arial 10 com negrito): Chiavenato (1994, p. 170) (Arial 10 sem negrito)

No caso da figura acima temos o exemplo sobre a Hierarquia das necessidades humanas. As figuras não podem ficar soltas no texto, devem estar ligadas pelos parágrafos escritos, para que façam algum sentido. O mesmo vale para os exemplos de quadro e tabela.

Tabela 1 (Arial 12 com negrito) – Atitudes perante os direitos civis (Arial 12 sem negrito)

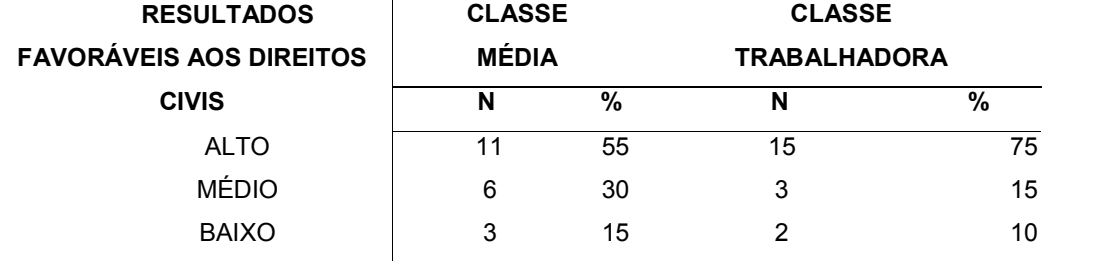

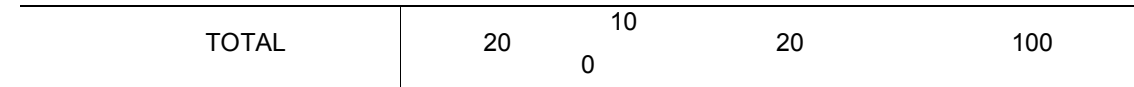

Fonte (Arial 10 com negrito): Mazzini (2006, p. 75) (Arial 10 sem negrito)

### Quadro 1 (Arial 12 com negrito): Normas de formatação para Elaboração do TCC(Arial 12 Sem negrito)

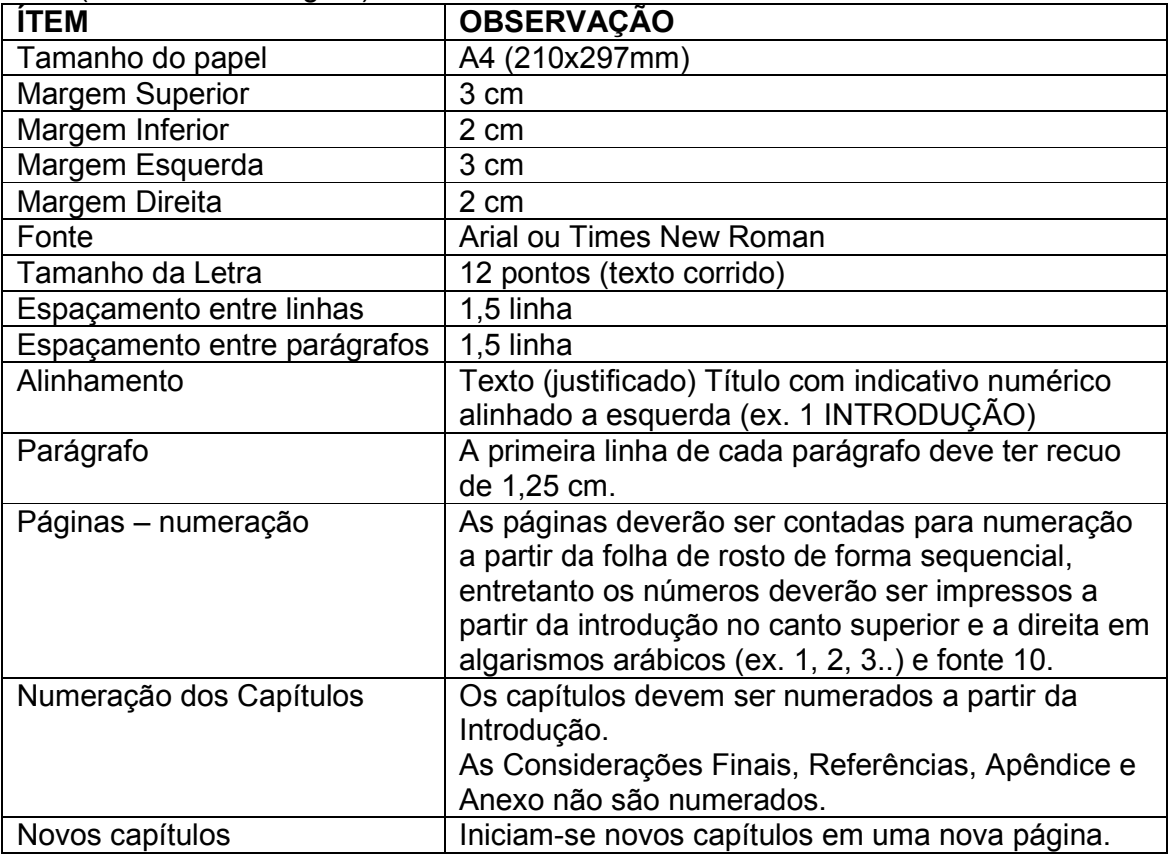

Fonte (Arial 10 com negrito):: Dos autores (2016). (Arial 10 sem negrito)

Quando for apresentar informações onde o dado numérico é parte principal utiliza-se a forma de Tabela e, para as demais informações, utiliza-se a forma de Quadro.

### 3. TÍTULO DO SEGUNDO CAPÍTULO (COLOQUE UM TÍTULO ADEQUADO)

Para auxiliar seu entendimento sobre a formatação do trabalho, seguem algumas normas da ABNT atualizadas para o ano de 2018.

A fonte do texto deve ser Arial, com tamanho 12. Exceto nas legendas de figura relativas à Fonte, e nas citações diretas com mais de 3 linhas, onde utiliza-se o tamanho 10. Não pule linhas entre os parágrafos.

Você deve fazer uma revisão da literatura do seu tema, assim, é importante utilizar várias fontes de pesquisas, lembrando-se que em um trabalho acadêmico as informações devem apresentar caráter cientifico. Utilize o máximo de referências possíveis colocando as devidas referências nas normas da ABNT.

Quanto as citações, atente-se para que as faça de acordo com as normas. No livro de Metodologia disponível no AVA, o aluno encontra as instruções detalhadas para a inserção dos diferentes tipos de citação.

#### Sobre a forma de fazer as citações esclarece-se que:

Citação é a menção no texto de informação extraída de outra fonte para esclarecer, ilustrar ou sustentar o assunto apresentado (NBR 10520/2002).

As citações podem ser:

• diretas (transcrição literal de um texto ou parte dele);

• indiretas (redigidas pelo autor do trabalho com base em ideias de outros autores).

Citações literais (diretas) com até três linhas, ou citação curta, que não ultrapassem três linhas digitadas devem ser colocadas entre aspas duplas (" ") como parte do texto produzido pelo autor do trabalho e digitadas no mesmo tipo e tamanho da fonte do texto (fonte 12.) Com referência autor-data-página.

#### Exemplo:

De acordo com Freitas (2002, p. 75) "os indivíduos representam a realidade a partir das condições em que vivem e das relações que estabelecem uns com os outros. "

### **Ou**

Assim, foi mencionado que "os indivíduos representam a realidade a partir das condições em que vivem e das relações que estabelecem uns com os outros " (FREITAS, 2002, p. 75)

Observação: O autor tanto pode aparecer no início ou no final da citação, entretanto, observem a maneira como está escrito. Lembrando que deve ser o sobrenome do autor.

Regra: sempre que o sobrenome do autor constar no início da citação, o sobrenome vem fora dos parênteses e deve ser escrito somente com a primeira letra em maiúscula, devido ao fato de ser nome próprio e de obedecer a regra da língua portuguesa; o ano e a página vêm dentro dos parênteses.

Se a citação direta ultrapassar três linhas, é caracterizada como citação direta longa e deverá ser destacada do texto em parágrafo distinto; deve ser digitada com recuo de 4cm, sem aspas, em espaço simples, com fonte (tipo de letra) menor que a do texto normal (tamanho 10).

Na citação indireta reescreve-se a ideia do autor com suas palavras e deve-se obrigatoriamente referenciar o autor. Note que no TCC, grande parte das ideias são retiradas de autores base ou que realizaram trabalhos semelhantes ao seu, logo, muitas vezes deve-se referenciar o dono da ideia, mesmo que seja feita alguma observação acerca desta obra.

Observação: O autor tanto pode aparecer no início ou no final da citação, entretanto, observem a maneira como está escrito.

Regra: sempre que o nome do autor constar no início da citação, o sobrenome vem fora dos parênteses e deve ser escrito somente com a primeira letra em maiúscula, devido ao fato de ser nome próprio e de obedecer a regra da língua portuguesa; o ano vêm dentro dos parênteses.

Quando no final ex: (SILVA et al., 2010); (SILVA; CORREIA, 2010);

Quando no começo ex: De acordo com Silva (2010); Segundo Silva et al. (2010).

Observe que a palavra "et al.," deve vir seguida de ponto final e vírgula quando no final ou apenas ponto final quando inserido no texto e não deve vir em itálico, não coloque vírgula entre o nome do autor e o et al.

Exemplos no início da citação: Um autor: De acordo com Silva (2016) Dois autores: Segundo Silva e Santos (2016) Três autores: Segundo Silva, Santos e Pereira (2016) Mais que 3 autores: Silva et al. (2016)

Exemplos no final da citação: Um autor: texto (SILVA, 2016) Dois autores: texto (SILVA; SANTOS, 2016) Três autores: texto (SILVA; SANTOS; PEREIRA, 2016) Mais que 3 autores: texto (SILVA et al., 2016)

\*Sobre o apud, que se refere a "citação de citação", isto é, quando você referencia um autor que foi mencionado por outro autor. De forma geral, recomendamos a não utilização do apud no seu texto. Você só deve utilizá-lo para citar obra difícil de ser encontrada ou artigos raros.

#### Exemplo:

Segundo Silva (1983 apud ABREU, 1999, p. 3) diz ser […] O *itálico* deve ser utilizado apenas em termos em língua estrangeira.

#### IMPORTANTE:

Este é um trabalho científico de revisão bibliográfica, assim:

Não deve ser escrito em primeira pessoa;

Deve ser escrito principalmente com citações indiretas, utilize diretas para legislação e evite ao máximo o apud.

Utilize fonte científicas e confiáveis como livros, artigos e trabalhos acadêmicos.

Para dar originalidade a sua pesquisa, escreva com suas palavras textos que expliquem as citações e contextualizem as diferentes ideias dos autores frente ao seu trabalho.

## 4. TÍTULO DO TERCEIRO CAPÍTULO (COLOQUE UM TÍTULO ADEQUADO)

Seguem neste capítulo, algumas dicas fundamentais para que você consiga desenvolver as atividades propostas para a elaboração do TCC.

É essencial que você leia o "manual do aluno" para que compreenda cada etapa da realização de seu trabalho e as atividades previstas. Cada atividade entregue deve conter todos os itens que foram desenvolvidos nas tarefas anteriores.

É importante que você faça pesquisa, leia, interprete, e que seu trabalho traga citações e fontes referenciais consideráveis e confiáveis. Cite um bom número de autores, e dê preferência a livros, além de artigos e outros documentos desde que de cunho científico.

### 5. CONSIDERAÇÕES FINAIS

As considerações finais devem levar a reflexão dos leitores quanto aos objetivos propostos para o trabalho e se os mesmos foram alcançados, e caso não o tenha sido o porquê de não ser possível.

Deve-se escrever de forma sintética, clara e ordenada os principais pontos abordados ao longo do trabalho. O autor deve ficar atento para não apresentar dados quantitativos, muito menos dados novos que não foram discutidos ao longo dos capítulos. Neste item deve-se ainda apresentar propostas de trabalhos futuros. Faça pelo menos 3 parágrafos bem elaborados (não faça parágrafos com menos de 4 linhas), concluindo o seu trabalho cada parágrafo falando de um capítulo, não coloque referências neste item.

### REFERÊNCIAS

Listar todas as obras citadas ao longo do trabalho, em ordem alfabética. Lembre-se que toda obra citada no corpo do texto do seu TCC deve ter a referência registrada. Da mesma forma, não deve constar nas referências nenhuma obra que não foi citada nos seus textos.

Lembrando que as referências devem ser alinhadas à esquerda com espaçamento simples entrelinhas e separadas entre si por espaço de 12 pt depois.

Atente-se para as formas corretas de apresentar cada tipo de obra.

A diferença entre artigos impressos daqueles encontrados em endereços eletrônicos é que nestes últimos, acrescentamos o endereço eletrônico e a data de acesso.

Exemplos:

Livro com um autor:

FAZENDA, Ivani Catarina Arantes. Interdisciplinaridade: um projeto em parceria. 6. ed. São Paulo: Loyola, 2007. 119 p.

Livro com dois ou três autores separa por ponto e vírgula:

AMARAL, Emília; SEVERINO, Antônio; PATROCÍNIO, Mauro Ferreira do. Novo manual de redação: gramática, literatura, interpretação de texto. São Paulo: Nova cultural, 1995. 432 p.

Com mais de 3 autores:

URANI, André et al. Constituição de uma matriz de contabilidade social para o Brasil. Brasília, DF: IPEA, 1994. 49 p.

Artigo em relação ao nome dos autores segue a mesma estrutura, entretanto o nome da revista fica em negrito, não da obra:

MASETTO, Marcos Tarciso. Inovação curricular no ensino superior. Revista ecurriculum, São Paulo, v. 7, n. 2, p. 1 – 20, ago. 2011. Disponível em: <Insira o link>. Acesso em: 8 set. 2011.

### **Legislação**

BRASIL. Decreto-lei n° 2423, de 7 de abril de 1998. Estabelece critérios para pagamento de gratificações e vantagens pecuniárias as titulares de cargos e empregos da Administração Federal direta e autárquica e dá outras providências. Diário Oficial [da] República Federativa do Brasil, Brasília, D.F., 8 abr. 1998. Seção 1, pt. 1, p. 6009,

Trabalhos acadêmicos (monografias, dissertações e teses). Na primeira vez que aparece o ano refere-se ao ano da defesa e na segunda o ano da entrega.

NIEL, Marcelo. Anestesiologistas e uso de drogas: um estudo qualitativo. 2006. 149 f. Dissertação (Mestrado em Ciências) – Escola Paulista de Medicina, Universidade Federal de São Paulo, São Paulo, 2006.

## APÊNDICES

Elemento opcional. É o texto ou documento com a finalidade de complementar sua argumentação, sem prejudicar o sentido do trabalho. O(s) apêndice(s) é identificado por letras maiúsculas consecutivas, travessão e pelos respectivos títulos. Excepcionalmente, utilizam-se letras maiúsculas dobradas, na identificação dos apêndices, quando esgotadas as 26 letras do alfabeto.

# **APÊNDICE A**

Nome do Apêndice

### ANEXOS

Elemento opcional, sendo um texto ou documento não elaborado pelo autor, que serve de fundamentação, comprovação e ilustração.

Os anexos são identificados por letras maiúsculas consecutivas, travessão e pelos respectivos títulos. Excepcionalmente, utilizam-se letras maiúsculas dobradas, na identificação dos anexos, quando esgotadas as 26 letras do alfabeto.

## ANEXO A

Título do Anexo